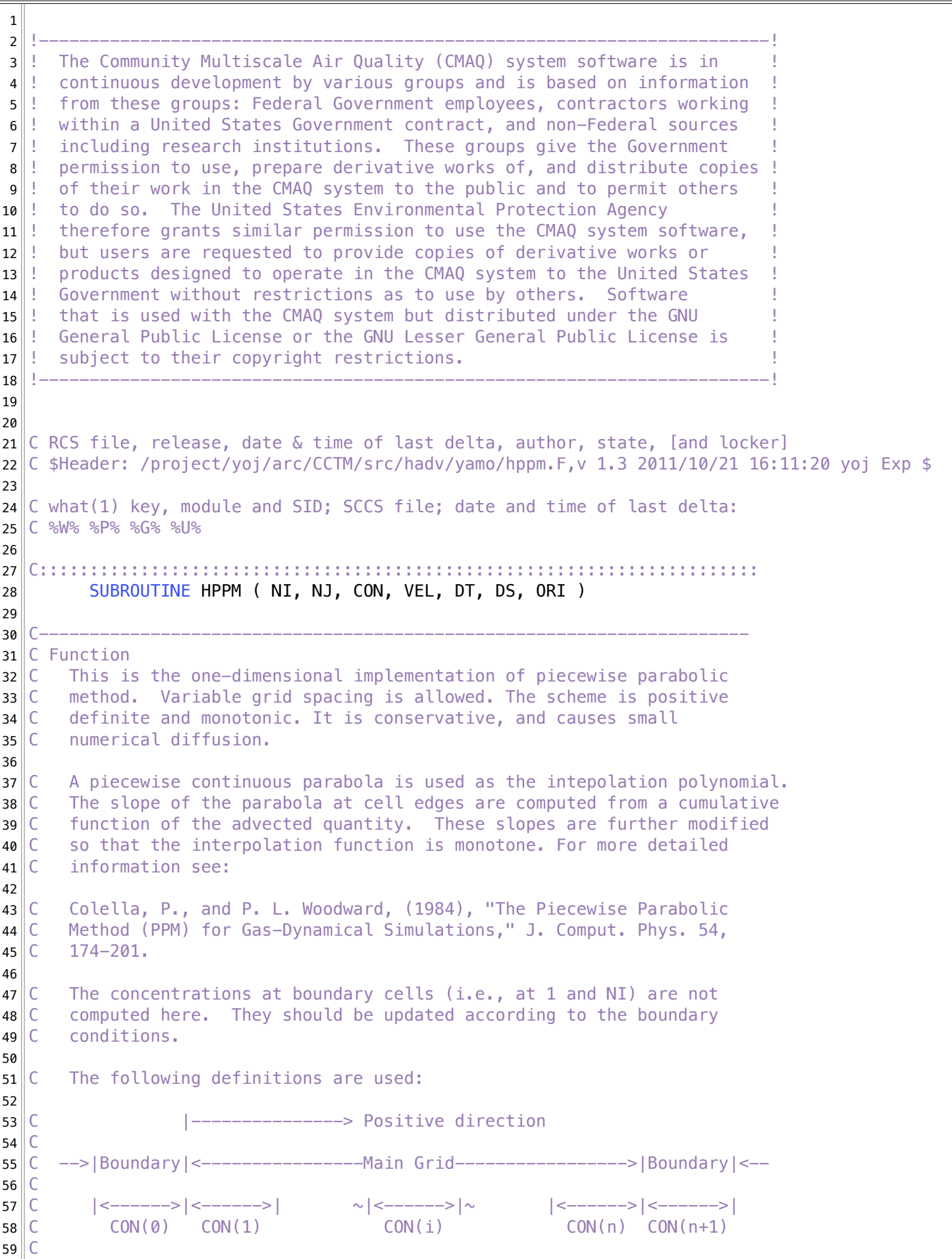

**/Users/rstull/Desktop/CMAQ-5.2.1/CCTM/src/hadv/yamo/hppm.F Page 2/8** Saved: 5/1/18, 7:02:22 AM

```
60 C VEL(1)-->| VEL(i)-->| |-->VEL(i+1) |-->VEL(n+1)
61 C
62 C FP(0)-->| FP(i-1)-->| |-->FP(i) |-->FP(n)
63 C
64 C FM(1) <--| FM(1) <--| | <--FM(1+1) | <--FM(n+1)
65 C
66 | C \left| \begin{matrix} \cos \theta & -\sin \theta \\ \cos \theta & \cos \theta \end{matrix} \right| = \left| \begin{matrix} -\cos \theta & \cos \theta \\ \cos \theta & \cos \theta \end{matrix} \right| = \left| \begin{matrix} -\cos \theta & \sin \theta \\ \cos \theta & \cos \theta \end{matrix} \right| = \left| \begin{matrix} -\cos \theta & \sin \theta \\ \cos \theta & \cos \theta \end{matrix} \right| = \left| \begin{matrix} -\cos \theta & \sin \theta \\ \cos \theta & \cos \theta \end{matrix} \right| = \left| \begin{matrix}67 \parallel68 C----------------------------------------------------------------------¬
69
70 C Revision History:
71 ¬
72 C 20 April, 1993 by M. Talat Odman at NCSC:
73 C Created based on Colella and Woodward (1984)
74 ¬
75 C 15 Sept., 1993 by Daewon Byun at EPA:
76 C Original code obtained from Phillip Colella at Berkeley¬
77 ¬
78 C 29 Nov., 1993 by M. Talat Odman at NCSC:
79 C Found no difference from original code
80 ¬
81 C 05 Oct., 1993 by M. Talat Odman at NCSC:
82 C Modified for EDSS archive, made discontinuity capturing an option
83 ¬
84 C Sep 97 Jeff
85 C Aug 98 - Jeff - optimize for mesh coefficients
86 ¬
87 C David Wong - Sep. 1998
88 C - parallelized the code
89 C - Expanded the one-level nested loop which involves either with row or
90\degree C column, into a three-level nested loop with layers and species.
91 C Corresponding arrays' dimensions were adjusted accordingly
92 C Jeff - optimize for mesh coefficients
93 C
94 C David Wong - 1/8/99
95 C - BARRIER is removed
96<sup>c</sup>
97^{\circ} David Wong - 1/12/99
98 C - inside BNDY HI PE conditional code segment, NI is changed to MY NI
99\|C\|100 C David Wong - 1/12/99101 C - change se loop index argument list
102 C - add new subroutine call to determine lo and hi boundary processor
103 ¬
104 C 22 Nov 00 J.Young: PE_COMM2E -> Dave Wong's f90 stenex COMM
105 C PE COMM3E -> Dave Wong's f90 stenex COMM
106
107 C 23 Feb 01 J. Young: allocatable arrays ...
108 C Since F90 does not preserve dummy argument array
109 C indices, CONI( 1:NI+2,, ) is copied into local array
110 |C CON( 0:NI+1,, ).
111 C The caller of HPPM dimensions the actual argument,
112 C as CON( -NTHIK+1:MY NCOLS+NTHIK,, ).
113 ¬
114 \mathsf{C} 3 Sep 01 David Wong
115 C -- use "dynamic" data structure instead of F90 ALLOCATE statement to
116 C avoid memory fragmentation which eventually leads to not enough
117 C contigous memory (F90 bug?)
118 C 24 Mar 04 G.Hammond: moved all mpi communication to caller¬
```
119  $120$  C 06/16/04 by Peter Percell & Daewon Byun at UH-IMAQS:  $121$  C - Fixed bug in using fluxes in non-uniform grids to update concentrations 122 ¬ 123  $\|C\|$  14 Feb 05 J. Young: fix DS dimension bug  $124$  C 11 Oct 05 J. Young: re-dimension lattice arrays to one 125 C 1 Nov 06 J.Young: Following Glenn Hammond, moved all communication¬ 126 C out of HPPM; using "swap sandia" communication in caller; update only 127 C local values in the CGRID array within a time step, discarding previous  $128$  C ghost values. 129 C 1 May 07 J. Young: Following Peter Percell, eliminate CONI, DSI using interface  $130$  C specification in caller 131 C 11 May 09 J.Young: Simplify - remove STEEPEN option (never used); assume constant¬  $132 \parallel C$  cell widths, DS( i )  $133$  C 11 May 10 D.Wong: Change local dynamic arrays: make allocatable to enable proper 134 C **PGI** compiliation; fix a max first dimension 135 C 16 Feb 11 S.Roselle: replaced I/O API include files with UTILIO\_DEFN¬ 136 137 C----------------------------------------------------------------------¬ 138 ¬ 139 USE HGRD\_DEFN 140 USE UTILIO\_DEFN  $141$  #ifdef parallel 142 USE SE\_MODULES ! stenex (using SE\_UTIL\_MODULE)  $143$  #else 144 USE NOOP MODULES ! stenex (using NOOP UTIL MODULE)  $145$  #endif 146 147 IMPLICIT NONE 148  $149$  C Includes: 150 151 $\parallel$ ! #ifdef parallel 152 INTEGER, PARAMETER :: SWP = 3¬ 153 INTEGER, PARAMETER ::  $X1 = 1$ 154 INTEGER, PARAMETER  $\therefore$  X2 = 2 155 INTEGER, PARAMETER ::  $X3 = 3$  $156$  ! #else 157 || INTEGER, PARAMETER :: SWP = 1 158  $\parallel$  : INTEGER, PARAMETER :: X1 = 0 159  $\parallel$  ! INTEGER, PARAMETER :: X2 = 0  $160$  ! INTEGER, PARAMETER ::  $X3 = 0$  $161$  ! #endif 162  $163$  C Arguments: 164 165 **INTEGER, INTENT( IN ) :: NI, NJ** ! number of zones (cells) 166 REAL, INTENT( INOUT ) :: CON( 1-SWP:, 1: ) ! conc's in the zones (cells) 167 REAL, INTENT( IN ) :: VEL( : ) ! velocities at zone (cell) boundaries 168 REAL, INTENT(IN) :: DT ! time step 169 REAL, INTENT( IN ) :: DS :: distance between zone (cell) boundaries 170 CHARACTER, INTENT( IN ) :: ORI ! orientation of advection ('C'-x or 'R'-y) 171 172 C Parameters: 173 ¬ 174 REAL, PARAMETER :: TWO3RDS = 2.0 / 3.0 175 REAL, PARAMETER :: SIXTH = 1.0 / 6.0 176 177 C Local variables:

178 179 CHARACTER, SAVE :: FIRSTORI = ' ' ! for test if Col or Row orientation change 180 LOGICAL, SAVE :: FIRSTIME = .TRUE. 181 182 INTEGER, SAVE :: NSPCS 183 ¬ 184 ! REAL :: FM ( 1:NI+1, SIZE( CON,2 ) ) ! outflux from left or bottom of cell¬ 185 ! REAL :: FP ( 0:NI, SIZE( CON, 2) ) ! outflux from right or top of cell 186 187 $\parallel$ ! REAL :: CM ( 1-X1:NI+X1+1, SIZE( CON, 2 ) ) ! zone R.H. trial intercept 188 ! REAL :: CL ( 1-X1:NI+X1 ) ! zone L.H. intercept¬ 189 ! REAL :: CR (  $1-X1:NI+X1$  )  $\qquad \qquad$  ! zone R.H. intercept 190 ! REAL :: DC ( 0-X1:NI+X1+1,SIZE( CON,2 ) ) ! CR - CL¬ 191 ! REAL :: C6 ( 1-X1:NI+X1 ) ! coefficient of second-order term¬ 192 193 REAL, ALLOCATABLE, SAVE :: FM( :,: ) ! outflux from left or bottom of cell 194 REAL, ALLOCATABLE, SAVE :: FP( :,: ) ! outflux from right or top of cell 195 196 REAL, ALLOCATABLE, SAVE :: CM(:,: ) ! zone R.H. trial intercept 197 REAL, ALLOCATABLE, SAVE :: CL( : ) ! zone L.H. intercept 198 REAL, ALLOCATABLE, SAVE :: CR( : ) ! zone R.H. intercept 199 REAL, ALLOCATABLE, SAVE ::  $DC$  :,: ) !  $CR - CL$ 200 REAL, ALLOCATABLE, SAVE :: C6( : ) : coefficient of second-order term 201 REAL CO, C1 202 203 LOGICAL, SAVE :: BNDY\_LO\_PE, BNDY\_HI\_PE 204  $205$  CHARACTER(  $96$  ) :: XMSG =  $206$  CHARACTER( 16 ) :: PNAME = 'HPPM' 207 208 REAL X, Y ! Courant number¬ 209 INTEGER NMX, ASTAT 210 211 INTEGER I, S . Noop indices 212 213 C----------------------------------------------------------------------¬ 214 215 **IF (FIRSTIME)** THEN  $216$  FIRSTIME =  $.$  FALSE. 217 ¬  $218$  NMX = MAX( NI, NJ)  $219$  NSPCS = SIZE ( CON, 2 )  $220$  ALLOCATE(FM(  $1:NMX+1$ , NSPCS),  $221$  & FP( 0:NMX, NSPCS), 222 **& CM(**  $1-X1:NMX+X1+1$ **, NSPCS )**, 223  $\sim$  CL( 1-X1:NMX+X1 ), 224  $\sim$  CR( 1-X1:NMX+X1 ), 225  $\vert$  6 DC(  $\theta$ -X1:NMX+X1+1, NSPCS ),  $226$  & C6(  $1-X1:NMX+X1$  ), STAT = ASTAT )  $227$  IF (ASTAT .NE. 0) THEN 228 XMSG = '\*\*\* Error allocating FM, FP, CM, CL, CR, DC, or C6' 229 CALL M3EXIT ( PNAME,  $\theta$ ,  $\theta$ , XMSG, XSTAT1 ) 230 END IF¬ 231 ¬  $232$  END IF ! Firstime 233 ¬  $234$  IF ( ORI .NE. FIRSTORI ) THEN  $235$  FIRSTORI = ORI 236 CALL SUBST\_HI\_LO\_BND\_PE ( ORI, BNDY\_LO\_PE, BNDY\_HI\_PE )

```
237 END IF ! FIRSTORI
238 ¬
239 C Set all fluxes to zero. Either positive or negative flux will remain zero
240 C depending on the sign of the velocity.
241
242 FM( 1:NI+1,: ) = 0.0
243 FP( \theta : NI, : ) = 0.0
244
245 ! #ifndef parallel
246 C If PE near bottom or left domain boundary...
247 C Zeroth order polynomial at the boundary cells
248 C First order polynomial at the next cells, no monotonicity constraint needed¬
249 ! IF (BNDY LOPE ) THEN
250 ! DO S = 1, NSPCS
251 ! CM( 1, S ) = CON( 1, S )
252 ! CM( 2, S ) = 0.5 * ( CON( 1, S ) + CON( 2, S ) )
253 ! END DO
254 ! END IF
255256 C If PE near top or right domain boundary...
257 C Zeroth order polynomial at the boundary cells
258 C First order polynomial at the next cells, no monotonicity constraint needed¬
259 ! IF (BNDY_HI_PE) THEN
260 ! DO S = 1, NSPCS
261 ! CM( NI+1, S ) = CON( NI, S )
262 ! CM( NI, S ) = 0.5 * ( CON( NI, S ) + CON( NI-1, S ) )
263 ! END DO
264 ! END IF
265 ! #endif
266
267 C Second order polynomial inside the domain
268
269 DO S = 1, NSPCS
270 \parallel DO I = 2 - X3, NI + X3 - 1
271
272 C Compute average slope in the i'th zone
273 ¬
274 C Equation (1.7)275 CO = CON( I, S) - CON( I - 1, S)276 C1 = CON( I+1, S) – CON( I, S)
277 DC( I, S ) = 0.5 * (0.6 + 0.1)278
279 C Guarantee that CM lies between CON(I) and CON(I+1) - monotonicity constraint
280
281 \mathsf{C} Equation (1.8)
282 IF ( CO * C1 . GT. 0.0 ) THEN
283 DC( I, S ) = SIGN( 1.0, DC( I, S) )
284 & \star MIN( ABS(DC(I,S)),
2.0 * ABS(C0),
286 \sim 2.0 * ABS( C1 ) )
287 ELSE
288 DC( I, S ) = 0.0
289 END IF
290
291 END DO ! I
292 ¬
293 C Equation (1.6)294 DO I = 3 - X3, NI + X3 - 1295 CM( I,S ) = 0.5 * ( CON( I,S ) + CON( I-1,S ) )
```

```
296 & - SIXTH * ( DC( I,S ) – DC( I-1,S ))
297 END DO
298 ¬
299 END DO ! S¬
300 ¬
301 C Generate piecewise parabolic distributions
302
303 DO S = 1, NSPCS
304
305 DO I = 1 - X1, NI + X1
306
307 C Equation (1.15)
308 CR( I ) = CM( I+1, S )
309 CL( I ) = CM( I,S )
310
311 C Monotonicity
312 ¬
313 IF ( ( CR( I ) – CON( I,S ) )
314 \& \times ( CON( I, S ) – CL( I ) ) .GT. 0.0 ) THEN
315 ¬
316 C Temporary computation of DC and C6
317 DC( I, S ) = CR( I ) – CL( I )
318 C6( I ) = 6.0 * ( CON( I, S ) - 0.5 * ( CL( I ) + CR( I ) )
319
320 C overshoot cases - Equation (1.10)
321 IF ( DC( I,S ) * C6( I ) .GT.
322 & DC( I, S ) * DC( I, S ) ) THEN
323 CL( I ) = 3.0 \times \text{CON} (I,S ) - 2.0 \times \text{CR} (I )
324 ELSE IF ( -DC( I,S ) * DC( I,S ) .GT.
325 & DC( I,S ) * C6( I ) ) THEN
326 CR( I ) = 3.0 * CON( I, S ) - 2.0 * CL( I )327 END IF
328 ¬
329 ELSE ELSE 1 ELSE 1 ELSE 1 ELSE 1 ELSE 1 ELSE
330 120 I 120 I 120 I 120 I 120 I 120 I 120 I 120 I 120 I 120 I 120 I 120 I 120 I 120 I 120 I 120 I 120 I 120 I 120 I 120 I 120 I 120 I 120 I 120 I 120 I 120 I 120 I 1
331 CL( I ) = CON( I, S )
332 CR( I ) = CL( I )
333 ¬
334 END IF
335 ¬
336 DC( I,S ) = CR( I ) – CL( I ) : Equation (1.5)
337 C6( I ) = 6.0 * ( CON( I, S ) - 0.5 * ( CL( I ) + CR( I ) )
338 ¬
339 END DO ! I¬
340
341 C Compute fluxes from the parabolic distribution as in Equation (1.12)
342 ¬
343 ! #ifdef parallel
344 ! I = 0345 ! IF ( VEL( I+1 ) . GT. 0.0 ) THEN
346 || Y = VEL(T+1) * DT347 ! X = Y / DS348 ! FP( I, S ) = Y * ( CR( I ) - 0.5 * X * ( DC( I, S )
349 \left| \begin{array}{cc} 5 & \& \end{array} \right| = C6( I ) \ast ( 1.0 – TWO3RDS \ast X ) )
350 ! END IF
351 ! #endif
352 ¬
353 ! IF (BNDY LOPE ) THEN
354 I = 0
```
**/Users/rstull/Desktop/CMAQ-5.2.1/CCTM/src/hadv/yamo/hppm.F Page 7/8** Saved: 5/1/18, 7:02:22 AM

```
355 IF ( VEL (I+1 ) \cdot GT \cdot 0.0 ) THEN
356 Y = VEL( I+1 ) * DT¬
357 X = Y / DS358 FP( I,S ) = Y * ( CR( I ) - 0.5 * X * ( DC( I,S )
359 & - C6( I ) * ( 1.0 - T W 0 3 R D S * X ) )360 END IF
361 ! END IF
362
363 DO I = 1, NI
364
365 C function for mass leaving interval I at lower face (I-1/2)366 C = length of segment leaving * integral average concentration in that segment
367 IF ( VEL( I ) .LT. 0.0 ) THEN
368 Y = -VEL( I ) * DT369 X = Y / DS370 FM( I,S ) = Y *( CL( I ) + 0.5 * X *( DC( I,S )
371 & + C6( I ) * ( 1.0 - TW03RDS * X ) )372 END IF
373 ¬
374 C function for mass leaving interval I at upper face (I+1/2)
375 IF ( VEL (I+1 ) .GT. 0.0 ) THEN
376 || Y = VEL(I + 1) * DT377 X = Y / DS378 FP( I,S ) = Y * ( CR( I ) - 0.5 * X * ( DC( I,S )
379 & - C6( I ) * ( 1.0 - TW03RDS * X ) )380 END IF
381
382 END DO ! I¬
383 ¬
384 ! #ifdef parallel
385 ! I = NI + 1386 ! IF ( VEL ( I ) . LT. 0.0 ) THEN
387 ! Y = -VEL( I ) * DT388 ! X = Y / DS389 ! FM( I, S ) = Y * ( CL( I ) + 0.5 * X * ( DC( I, S )
390 \parallel \text{!} \quad \& \quad + \text{C6} (\text{I}) \times (1.0 - \text{TW}03\text{RDS} \times X))391 ! END IF
392 ! #endif
393 ! IF (BNDY HI PE ) THEN
394 I = NI + 1
395 IF ( VEL( I ) .LT. 0.0 ) THEN
396 Y = -VEL( I ) * DT
397 X = Y / DS398 FM( I,S ) = Y * ( CL( I ) + 0.5 * X * ( DC( I,S )
399 & + C6( I ) * ( 1.0 - TW03RDS * X ) )400 END IF¬
401 ! END IF¬
402
403 END DO ! S¬
404
405 C Compute fluxes from boundary cells
406
407 C If PE near top or left boundary...
408 IF (BNDY LO PE) THEN
409 IF ( VEL ( 1 ) GT. 0.0 ) THEN
410 \| Y = VEL( 1 ) * DT
411 DO S = 1, NSPCS
412 FP( \theta, S ) = Y \ast CON( \theta, S )
413 END DO¬
```

```
414 END IF
415 END IF
416
417 C If PE near bottom or right boundary...
418 IF (BNDY_HI_PE) THEN
419 IF ( VEL( NI+1) . LT. 0.0 ) THEN
420 \| Y = -VEL( NI+1 ) * DT
421 DO S = 1, NSPCS
422 FM( NI+1, S ) = Y * CON( NI+1, S )
423 END DO¬
424 END IF
425 END IF
426 ¬
427 C Update concentrations as in Equation (1.13)428 DO S = 1, NSPCS
429 DO I = 1, NI
430 CON( I, S ) = CON( I, S )
431 \& + (FP( I-1, S ) - FP( I, S ) + FM( I+1, S ) - FM( I, S ) ) / DS432 END DO¬
433 END DO¬
434 ¬
435 RETURN
436 END¬
437
```